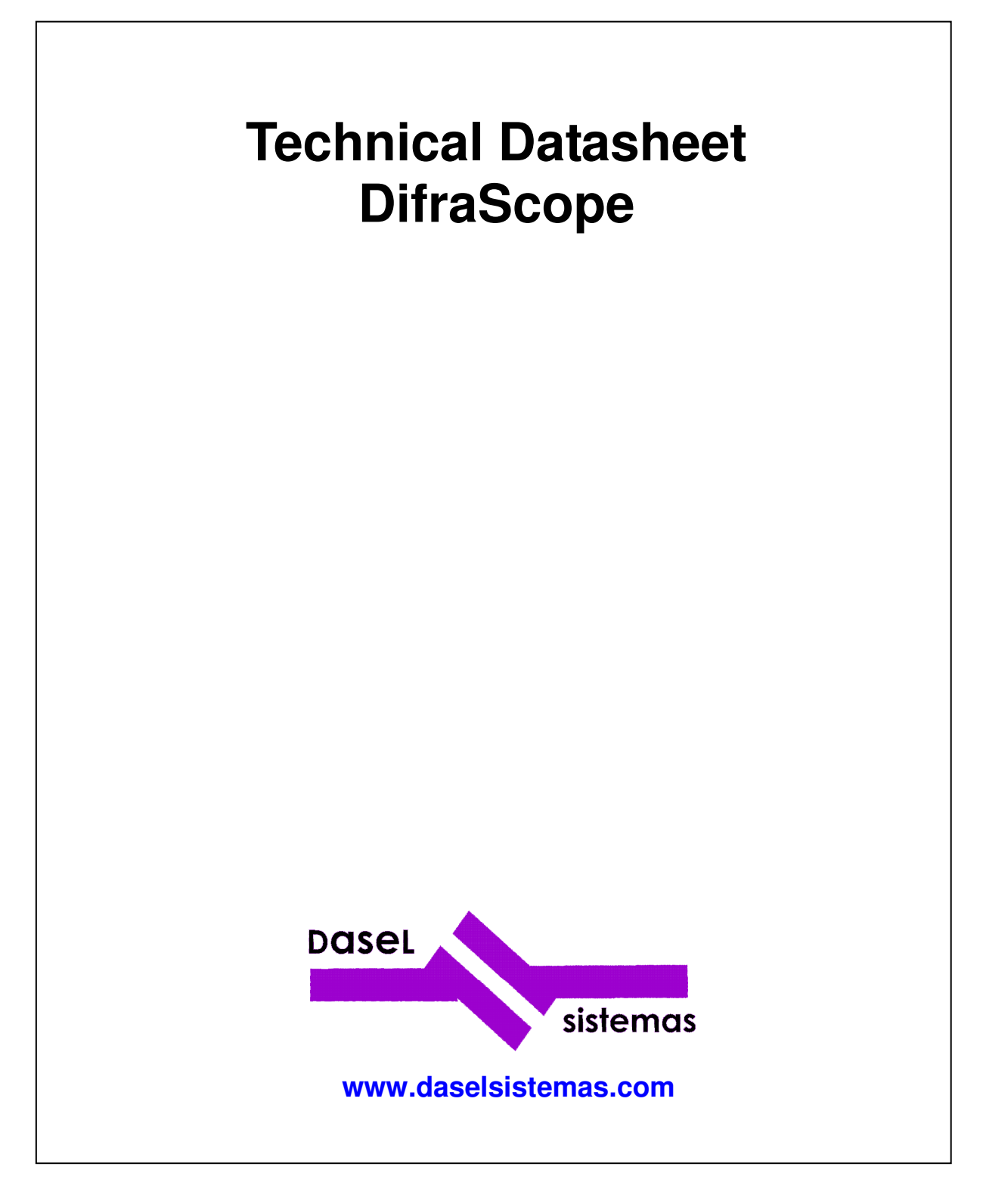

**Revision:** 5 **Revision Date: 05/05/2015**

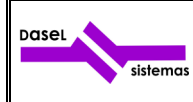

# **INDEX**

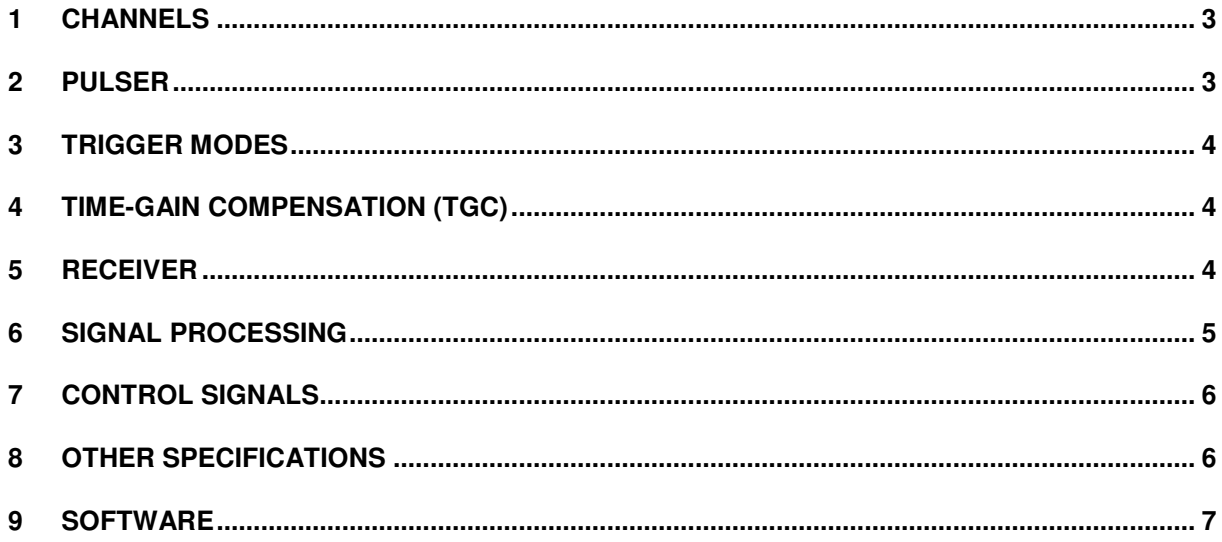

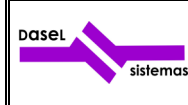

#### **1 CHANNELS**

The DifraScope system has 8 physical multiplexed channels (connectors), these channels can be configured as emitter, receiver or emitter and receiver.

The user can program an acquisition sequence with up to 32 virtual channels, these virtual channels are defined assigning one connector for emission of the pulse and other connector (or the same) for reception of the signal, and it is possible to share connectors between virtual channels.

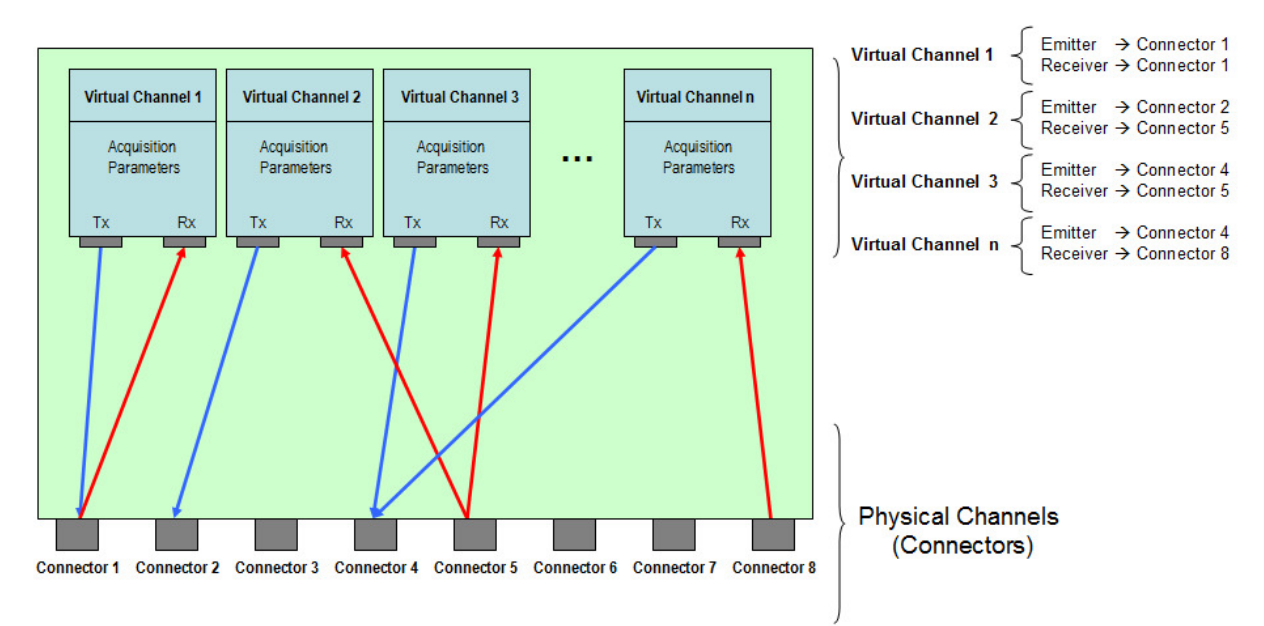

Fig 1.- Connection scheme of the virtual channels.

The acquisition parameters are independent for each virtual channel (emitter connector, receiver connector, pulser parameters, average, filters, range, etc.)

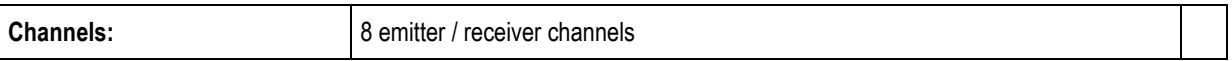

#### **2 PULSER**

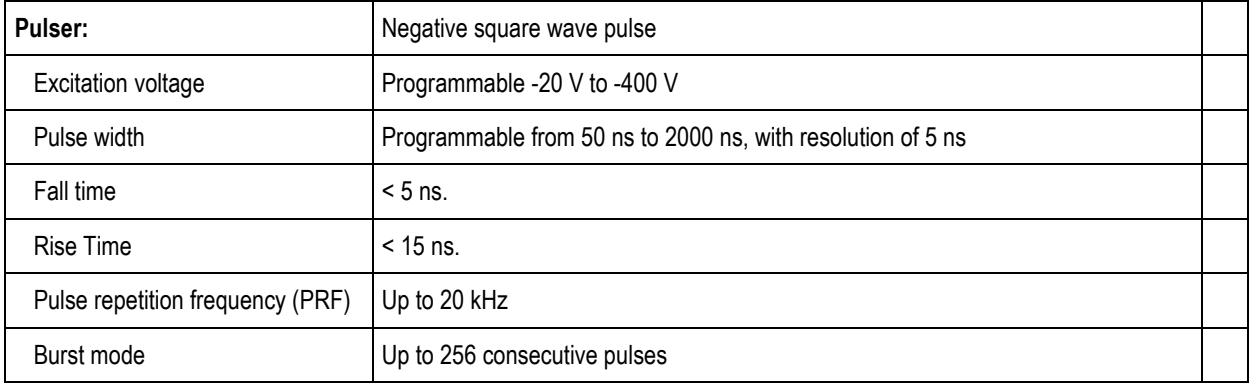

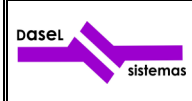

### **3 TRIGGER MODES**

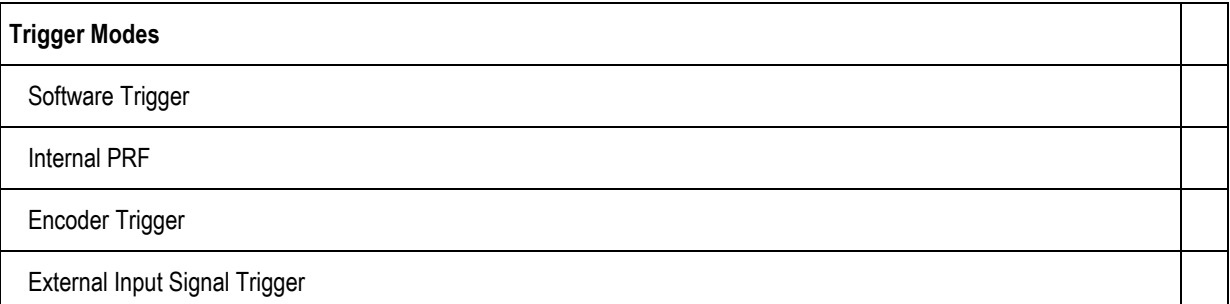

# **4 TIME-GAIN COMPENSATION (TGC)**

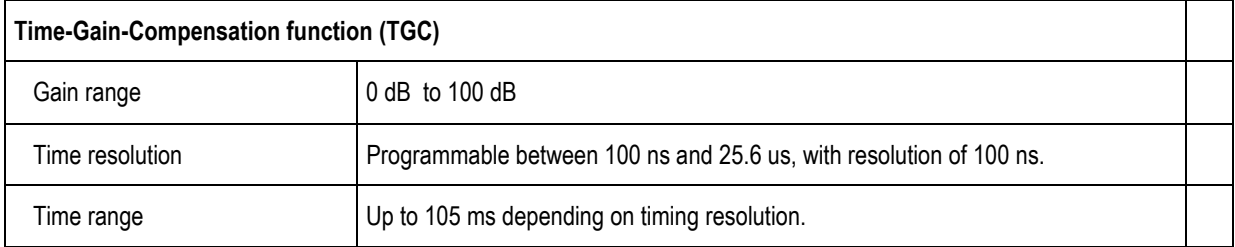

## **5 RECEIVER**

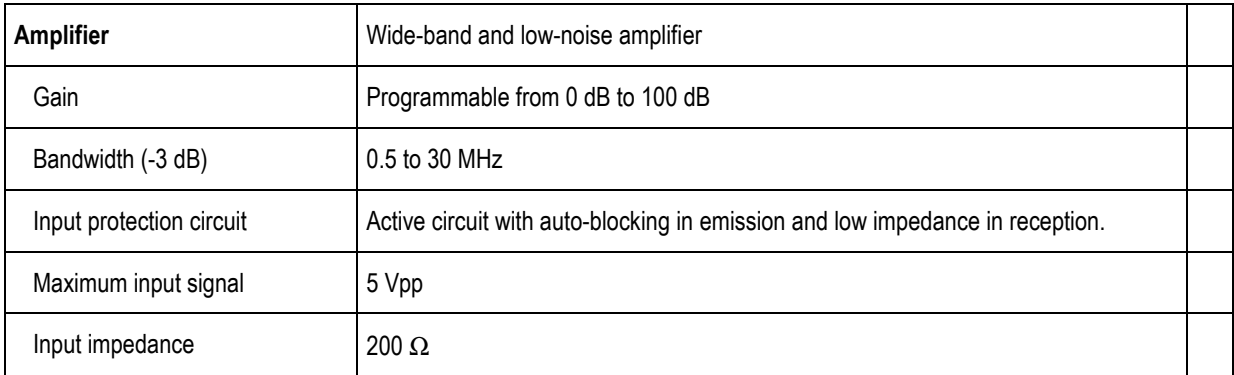

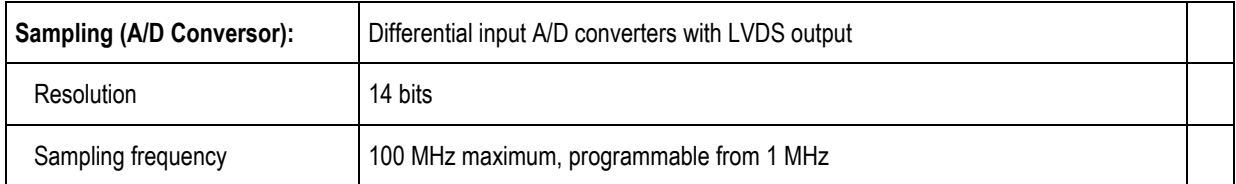

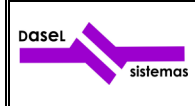

Technical Datasheet DifraScope

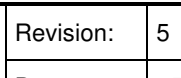

Date: 05/05/2015

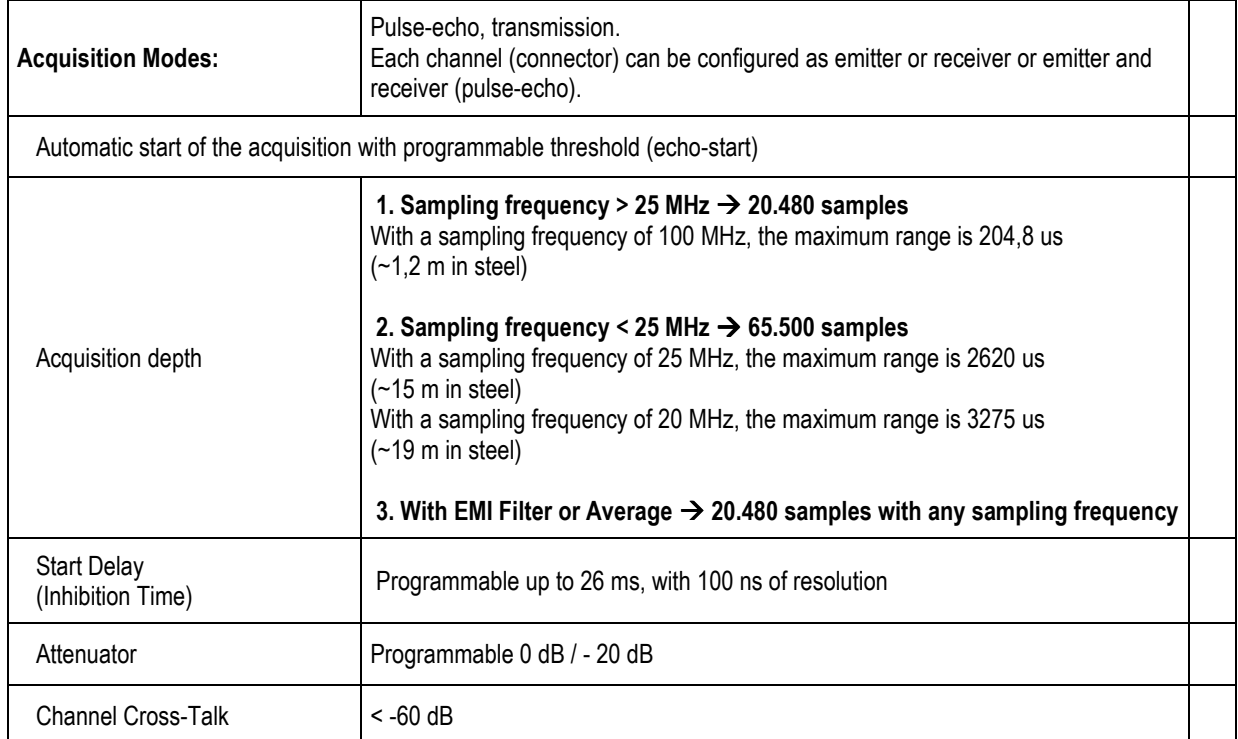

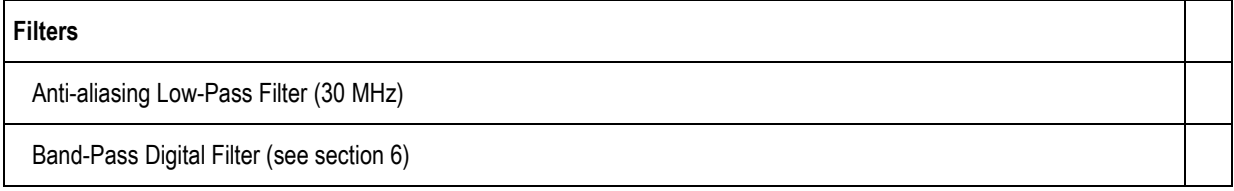

## **6 SIGNAL PROCESSING**

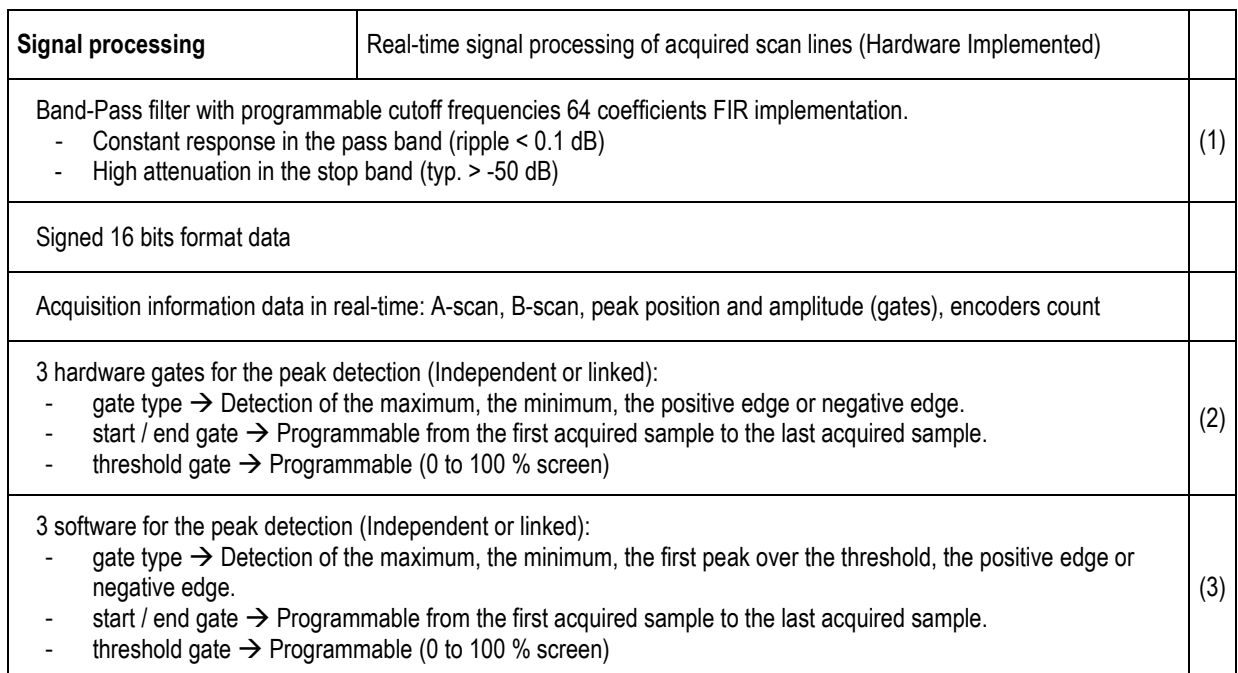

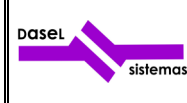

Scan compression with Non-Peak-Loss compression algorithm, up to 128:1 compression rate.

Programmable down-sampling factor from 1 to 100 (equivalent sampling frequencies between 1 MHz and 100 MHz)

Digital Envelope detection, implemented by Hilbert Transform.

EMI Filter, 2 to 5 A-Scan signals

- Removes, in real-time, the impulsive noise<br>- Improves flaw detection and reduces the p
- Improves flaw detection and reduces the production of false alarms
- Keeps a high dynamic range in noisy environments for C and D-scans

Average (2, 4, 8, 16, 32, 64, 128, 256)

- (1) The cut-off frequency resolution depends of the sampling frequency.
- (2) When the gates are linked, the start time of the gates 2 and 3 depends on the peak detected by the gate 1.
- (3) Software processing

## **7 CONTROL SIGNALS**

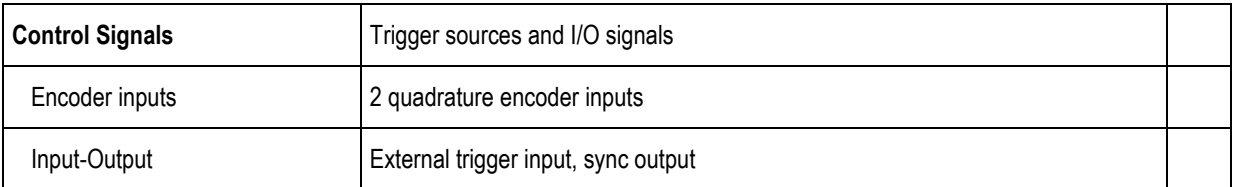

### **8 OTHER SPECIFICATIONS**

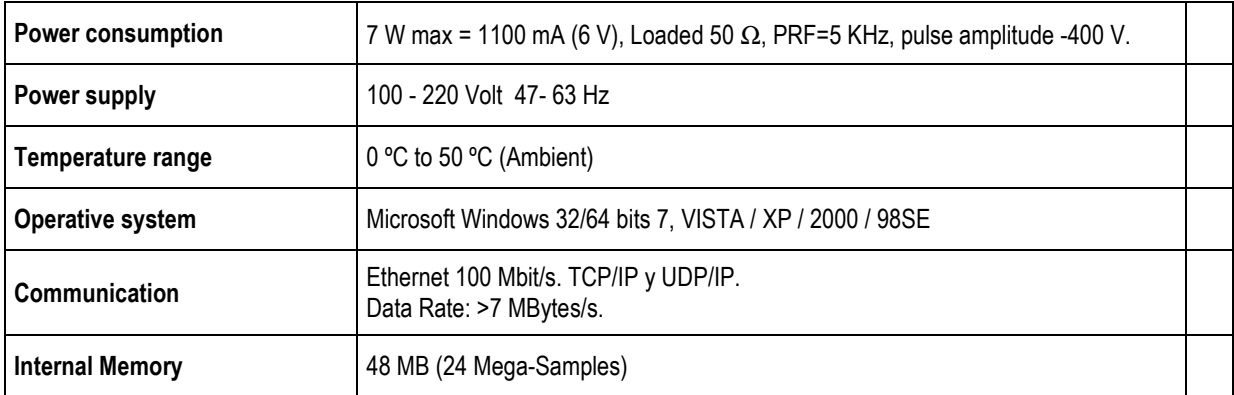

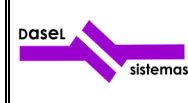

#### **9 SOFTWARE**

DASEL provides the "**UTView**" application to configure all the acquisition parameters, as well to show, save and load the A-Scan signals acquired by the system. This application also allows getting B-Scan and C-Scan images triggering with an encoder or an external signal.

All the data acquired with the "**UTView**" application can be loaded from MatLab, to make a post processing.

DASEL also provides a programming library to operate the system from MatLab, LabView, Python, Visual Studio, Borland C++, etc.

This library offers the functions set to configure all the acquisition parameters, and get the acquisition data.

"**UTView**" application has the necessary algorithms to the TOFD technique:

- Hyperbolic cursors,
- Lateral wave straightening,
- Linearization,
- S.A.F.T. (Synthetic Aperture Focusing Technique)

The "**UTView**" application and the programming library are available to run in Windows 32/64 bits 7 / VISTA / XP / 2000 / 98SE.